# iPAD 101

# Hardware and Built-in Software Features

Presented by: Therese Willkomm, PhD, ATP - theresew@unh.edu

### Power button:

- Once to put it into sleep mode or turn it on.
- o Hold button in for five seconds + swipe to right to turn off
- o Hold button in for five seconds to turn it on.
- Hold power button and home button in simultaneously for 10 seconds to do a hard reset if you can't get the device to turn on.
- Hold the power button and home button simultaneously for one second to take a screen shot. You will find the picture in your photo's folder.

### • Home Button -

- Single click to come back to the home screen
- Single click plus swipe to the right for searching apps
- o Double click to multi task
  - Double click plus swipe to the right to play music or increase the brightness of the screen
- Triple click to turn accessibility features on and off
- Slide Switch This button can be configured for Mute or lock rotation
- Volume button Note sometime you might accidentally hit this button and turn everything down
- Speaker jack for headphones
- Camera front and Back
- Mic be careful not to cover this mic with your hand when you are recording

### One finger select, drag and Tap

- Copy and Paste Tap with one finger and hold until the word turns blue. Then lift finger and put it down again and drag downward to highlight the paragraph. Then select copy or speak if enabled. Note this doesn't work if voice over is turned on. To past open an app that has the ability to enter text and hold finger down on line and then select paste.
- Selecting an Image Hold finger down over a picture, image or video clip to save it or email it.
- **Editing a document** Hold a finger over a sentence to place your finger in the correct place when you want to make a correction or addition.

### Changes you can make in the settings

 Sometime auto correction can be annoying. You can turn this off in settings under keyboard options.

- Turn Violence on and off under setting by selecting the specific app
- To update apps selected on other devices on the same account Select Store and then turn on your automatic Downloads.
- Bluetooth Setting up devices remember to turn on the external device first so that it can be found and pared then remember to select the device once it is discovered.
- Set auto lock to never when teaching so the iPAD doesn't keep turning off.
- Restrictions: Enable Restriction for those apps or features that you do not want anyone to mess with.

### Organizing, finding, deleting, installing, and restricting apps

- Putting them into folders hold and drag
- Deleting and reinstalling apps
- Reset button for putting apps in alpha order
- Choosing your most popular apps to be at the bottom
- Searching for apps on your iPAD
- Auto update apps
- Restricting apps

### **Pictures and Video**

- The Camera Picture and Video Taking and organizing into albums.
- Video imported verses video taken with the camera
- Capturing screen shots
- Capturing images on the internet
- Emailing pictures and video

### Standard Symbols and what do they mean

Deleting, emailing, adding, sending

### Settings

- Settings for purchased apps
- General Settings
  - o Bluetooth
  - o Auto-Lock
  - o Restrictions
  - Multitasking Gestures
  - o Keyboard
  - o Accessibility
    - Vision Voiceover, Zoom, Large Text, White on Black
    - Hearing
    - Physical and Motor Through Assistive Touch, and Guided Access

# iPAD Accessories and Adaptations

Compiled by Therese Willkomm, PhD., ATP- 603-491-6555 theresew@unh.edu For a copy of this handout go to:

 $\underline{\text{http://www.iod.unh.edu/PriorityAreas/assistivetechnology/resources/iPadApplicationsAccessories and Modifications.aspx}$ 

- Jambox by Jawbone Red Bluetooth Speaker \$199
- Lasered Pics custom key guards \$19.95
- Gumdrop iPad Case For kids who throw IPADs and might drool \$59.95
- Big Grips iPad Case For Kids who like to throw iPAD \$34.95
- Fintie Casebot Kiddie Series Light Weight Shock Proof Handle Case for iPad 4th Generation with Retina Display, iPad 3 & iPad 2
- Invisableshield by Zagg to protect your iPAD screen pain to put on yourself \$18.83
- Ivisor by MOSHI protects your iPAD screen and is much easier to put on -\$24.00
- Bluetooth Switch Interface from RJ Cooper a bit on the glitchy side with some apps -\$99
- Blue2 Bluetooth iPad Switch Interface excellent switch works with sounding board AAC app-\$135
- RSLSteeper Switch, The Perrero used for switch scanning and activitation \$279
- Apple iPad Camera Connection Kit transfering pictures from a camera to iPAD \$29.95
- Seasucker Mounting the iPAD on a table \$104.99
- OJO video converting software converting videos to mp4 and adding to itunes library for sincing later
- ModularHose.com AT iPad Kit Mounting iPAD to table or a wheelchair \$75
- Kensington KeyFolio Bluetooth Keyboard my favorite \$103.42
- iKeyboard Plastic overlay with auditory and Kenethetic feedback \$35
- Apple Bluetooth keyboard for iPAD \$67
- Apple TV \$94.99 and HDMI compatible Projector \$279-\$550 allow the iPAD to project wirelessly
- Apple VGA adapter to present from IPAD 2 or 3 \$29
- Lightning to VGA Adapter for iPAD 4 Generation, iPhone 5 and iPAD Mini \$49
- Apple Digital AV Adapter View iphone 4S on HDMI compatible display \$39
- Cables to Go TruLink 2-Port USGA Monitor Switcher/Extender with Audio if you are presenting from multiple devices - \$75.24
- Round Tube Clamp Kit from Modularhose.com clamping ¾ inch loc-line or ¾ inch PVC tubing to wheelchar - \$39
- Bigkeys Keyboard with apple camera kit using USB port
- BubCap to block the home button from papercliprobot.com 4 for \$5.00
- iPAD stylus for writing on the iPAD as low as \$1- \$6.00 found at target or online
- Targus Stylus+Pen+Lazer Pointer –when presenting on apps the lazer is useful for pointing out features \$19.98
- Use Apple TV with HDMI compatible LCD projector to project wireless Use Bluetooth. If you plan to use your wifii connection talk with your IT department
- iBackFlip.com: <a href="http://ibackflip.com/">http://ibackflip.com/</a>
- Switchamajig Operate Switch adapted toys and remote control toys \$279
- Sphero Ball Robotic Ball Use with iPAD \$129
- Up by Jawbone \$125
- Phillips insite Wireless cameras \$119
- Belkin WeMo Switch
- Pocketfinder GPS

- Stick N Find Finding keys, cellphone and other objects.
- The Tile App Finding misplace objects
- HP Photosmart 7520 e-All-in-One Printer
- HDMI Adapter for iPAD plus an HDMI TV to mirror and Magnify

# Therese Willkomm's iPAD Inventions

Available from the Institute on Disability – IOD Book Store - 603-862-4320 - Or contact iodbookstore.org

- AT PAD stand Flexible stand for iPAD and other Devices \$99.00
- Eileen for Supporting an iPAD
- Slanta-Lean Transformer for iPADs, books, slant board, sitting, and scanning and reading
- Assistive Technology Solutions in Minutes Book II Ordinary Items, Extraordinary Solutions by Therese Willkomm, PhD, ATP – This book contains a DVD of 115 "How-to" Video Clips. Book contains a chapter on 50 ways to adapt an iPAD

## Other materials used by Dr. Willkomm to Adapt the iPAD

- Loc-Line
- Corrogated Plastic
- Velcro Rapid Strap Kit
- Doublesided foam Tape
- Industrial Velcro
- Corner Guard
- UGlu
- Acrylic
- Polyester Mylar
- Foamies
- Remo II repositionable tape
- Koffler Soft pebble non-slip tape
- 17" Industrial Twist Ties

# Best Sites to Help Select Apps

Compiled by Therese Willkomm, PhD, ATP- 603-491-6555 or theresew@unh.edu 10-21-2013

Also down load this document at ATinNH.org – click on resources

### Website for Evaluating & Selecting AAC Apps

- Decision Making Chart to Select Apps <a href="http://www.twowaystreet.net.au/wp-content/uploads/2012/12/CHOOSING-APPS-diagram-Final.pdf">http://www.twowaystreet.net.au/wp-content/uploads/2012/12/CHOOSING-APPS-diagram-Final.pdf</a>
- Symbol Picture Apps <a href="http://www.janefarrall.com/aacsymlist.html">http://www.janefarrall.com/aacsymlist.html</a>
- Symbols/Text to Speech Apps: http://www.janefarrall.com/appssymtextlist.html
- Text Based Apps: http://www.janefarrall.com/appstextlist.html
- Janefarrals Site <a href="http://www.janefarrall.com/aacappslist.html">http://www.janefarrall.com/aacappslist.html</a>
- Switch Accessible apps: http://www.janefarrall.com/html/resources/Switch Accessible Apps for iPad.pdf
- AAC Tech Connect Put in the Features <a href="http://www.aactechconnect.com/">http://www.aactechconnect.com/</a>
- Complete guide to educational and special needs apps http://www.oneplaceforspecialneeds.com/main/library\_special\_needs\_apps.html
- http://apps4stages.wikispaces.com/

### **Apps for Autism**

- Autismspeaks App List: <a href="http://www.autismspeaks.org/autism-apps">http://www.autismspeaks.org/autism-apps</a>
- iPad Apps & Resources for People With Autism: Reviews, Links, Prices:
   https://spreadsheets.google.com/pub?key=0AjbIta8OTS0KdHRMVWx0Q3pvOWRXRXBfd01jc3lq
   akE&hl=en&single=true&gid=0&output=html
- Autism Apps http://itunes.apple.com/us/app/autism-apps/id441600681?mt=8
- Autism Wheel <a href="http://ausm.s3.amazonaws.com/docs/ASDAppWheel.pdf?javer=1307140554">http://ausm.s3.amazonaws.com/docs/ASDAppWheel.pdf?javer=1307140554</a>

### **Other Resources for Selecting Apps**

- Using Blooms Revised Taxonomy for Evaluating Apps
   http://langwitches.org/blog/2011/08/21/blooms-taxonomy-and-ipad-apps/
- Blooms Taxonomy with Apps <u>http://teachwithyouripad.wikispaces.com/Blooms+Taxonomy+with+Apps</u>
- AN EDUBLOG ABOUT INTEGRATING TECHNOLOGY INTO THE CLASSROOM. http://ilearntechnology.com/?p=4025
- The OT mTool Kit resource review of apps and mobile device resources for OT's working with children and adults. <a href="http://otswithapps.com/">http://otswithapps.com/</a>
- "There's A Special App For That" <a href="http://www.inov8-ed.com/category/special-app-for-that/">http://www.inov8-ed.com/category/special-app-for-that/</a>

# Best Sites to Help Select Apps

Compiled by Therese Willkomm, PhD, ATP- 603-491-6555 or theresew@unh.edu 11-15-2013

Also down load this document at ATinNH.org – click on resources

### Website for Evaluating & Selecting AAC Apps

- Decision Making Chart to Select Apps <a href="http://www.twowaystreet.net.au/wp-content/uploads/2012/12/CHOOSING-APPS-diagram-Final.pdf">http://www.twowaystreet.net.au/wp-content/uploads/2012/12/CHOOSING-APPS-diagram-Final.pdf</a>
- Symbol Picture Apps <a href="http://www.janefarrall.com/aacsymlist.html">http://www.janefarrall.com/aacsymlist.html</a>
- Symbols/Text to Speech Apps: <a href="http://www.janefarrall.com/appssymtextlist.html">http://www.janefarrall.com/appssymtextlist.html</a>
- Text Based Apps: <a href="http://www.janefarrall.com/appstextlist.html">http://www.janefarrall.com/appstextlist.html</a>
- Janefarrals Site <a href="http://www.janefarrall.com/aacappslist.html">http://www.janefarrall.com/aacappslist.html</a>
- Switch Accessible apps: <a href="http://www.janefarrall.com/html/resources/Switch\_Accessible\_Apps\_for\_iPad.pdf">http://www.janefarrall.com/html/resources/Switch\_Accessible\_Apps\_for\_iPad.pdf</a>
- AAC Tech Connect Put in the Features http://www.aactechconnect.com/
- Teaching Learners with Special Needs Periodic Table of AAC apps -<a href="http://teachinglearnerswithmultipleneeds.blogspot.com/2012/10/the-periodic-table-of-aac.html">http://teachinglearnerswithmultipleneeds.blogspot.com/2012/10/the-periodic-table-of-aac.html</a>

### **Apps for Autism**

- Autismspeaks App List: <a href="http://www.autismspeaks.org/autism-apps">http://www.autismspeaks.org/autism-apps</a>
- iPad Apps & Resources for People With Autism: Reviews, Links, Prices:
   <a href="https://spreadsheets.google.com/pub?key=0AjbIta8OTS0KdHRMVWx0Q3pvOWRXRXBfd01jc3lqakE&hl=en&single=true&gid=0&output=html">https://spreadsheets.google.com/pub?key=0AjbIta8OTS0KdHRMVWx0Q3pvOWRXRXBfd01jc3lqakE&hl=en&single=true&gid=0&output=html</a>
- Autism Apps http://itunes.apple.com/us/app/autism-apps/id441600681?mt=8
- Autism Wheel <a href="http://ausm.s3.amazonaws.com/docs/ASDAppWheel.pdf">http://ausm.s3.amazonaws.com/docs/ASDAppWheel.pdf</a>?javer=1307140554
- Update to the Wheel http://www.ausm.org/images/docs/AppWheelV2.pdf

### **Other Resources for Selecting Apps**

- Using Blooms Revised Taxonomy for Evaluating Apps <a href="http://langwitches.org/blog/2011/08/21/blooms-taxonomy-and-ipad-apps/">http://langwitches.org/blog/2011/08/21/blooms-taxonomy-and-ipad-apps/</a>
- Blooms Taxonomy with Apps http://teachwithyouripad.wikispaces.com/Blooms+Taxonomy+with+Apps
- AN EDUBLOG ABOUT INTEGRATING TECHNOLOGY INTO THE CLASSROOM. http://ilearntechnology.com/?p=4025
- The OT mTool Kit resource review of apps and mobile device resources for OT's working with children and adults. <a href="http://otswithapps.com/">http://otswithapps.com/</a>
- "There's A Special App For That" <a href="http://www.inov8-ed.com/category/special-app-for-that/">http://www.inov8-ed.com/category/special-app-for-that/</a>
- QIAT Resource Documents with Apps <a href="http://indicators.knowbility.org/resource-bank.html">http://indicators.knowbility.org/resource-bank.html</a>
- UDL Placemat of Apps <a href="http://indicators.knowbility.org/docs/resourcebank/UDL\_Placemat\_BWelsford\_V2.pdf">http://indicators.knowbility.org/docs/resourcebank/UDL\_Placemat\_BWelsford\_V2.pdf</a>
- AppCrawler <a href="http://appcrawlr.com/">http://appcrawlr.com/</a>
- Apps for Stages <a href="http://apps4stages.wikispaces.com/">http://apps4stages.wikispaces.com/</a>
- Complete guide to educational and special needs apps http://www.oneplaceforspecialneeds.com/main/library\_special\_needs\_apps.html
- Apps for Learning Disabilities <a href="http://dyslexiahelp.umich.edu/tools/apps">http://dyslexiahelp.umich.edu/tools/apps</a>

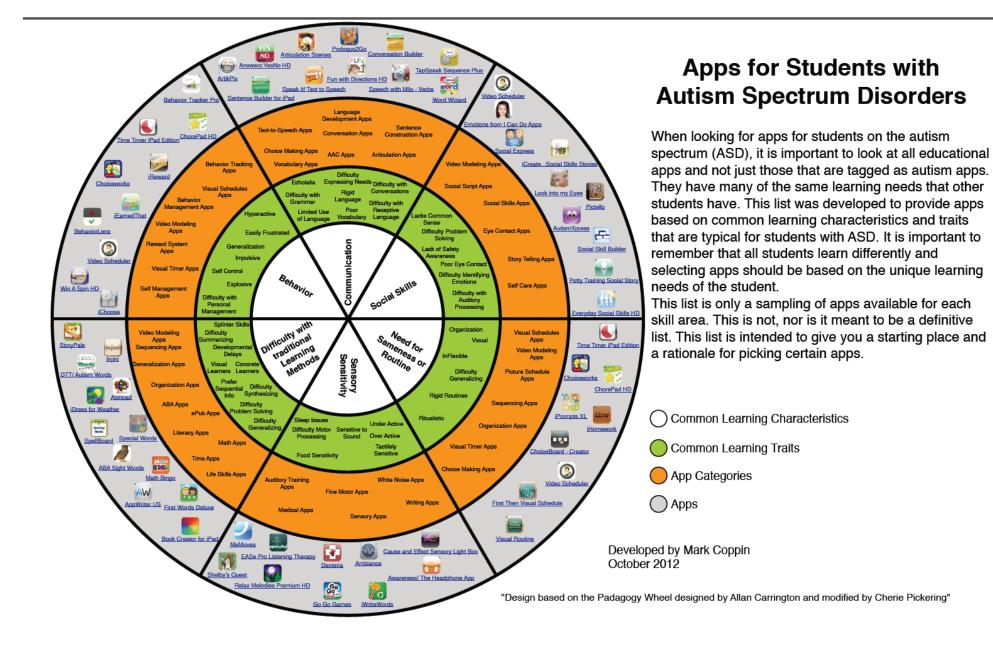

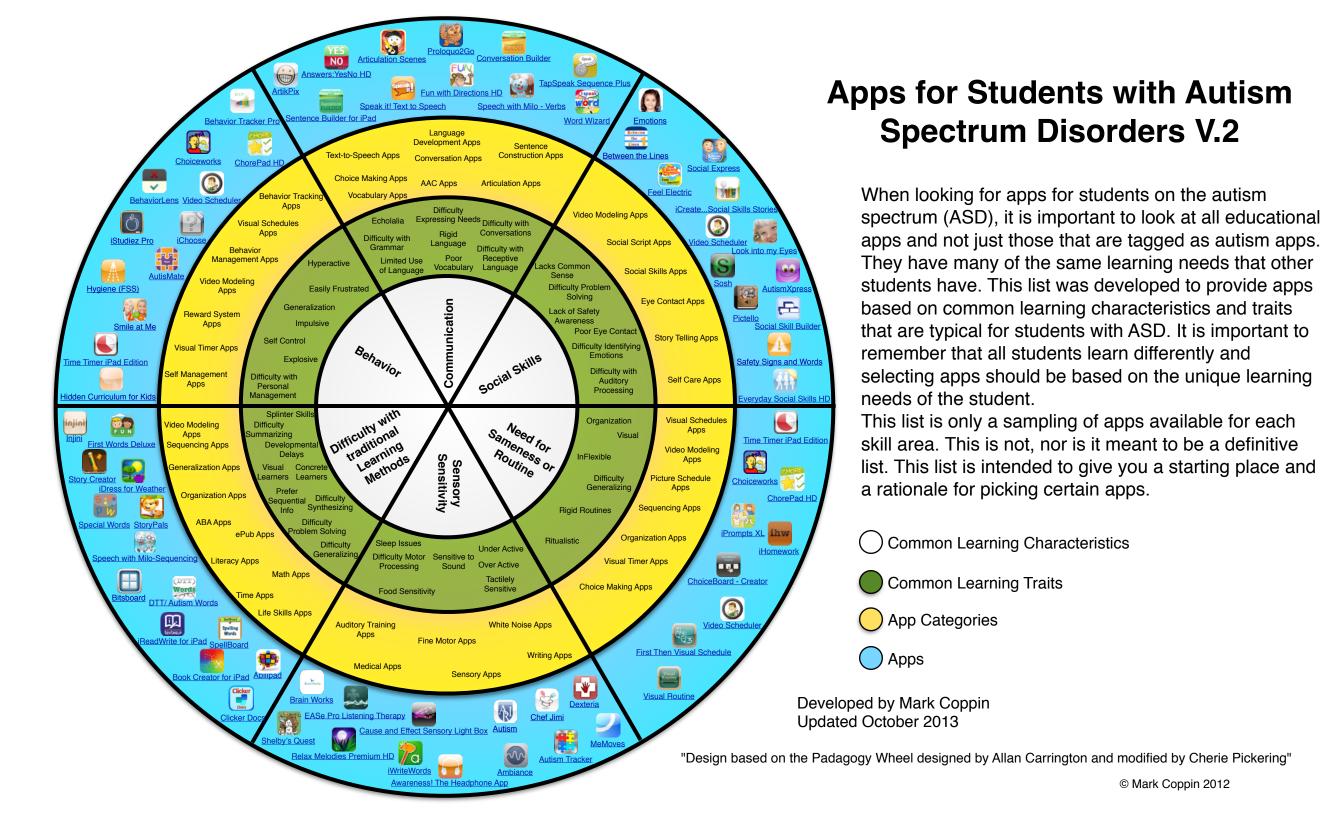

# Gardner's Multiple Intelligences for iPads

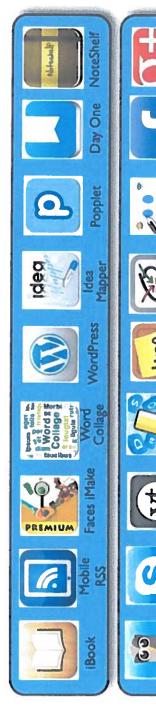

Facebook Google Plus

WhiteBoard

abberPad

Lino

Draw Something

/oice Thread

HoorSuite

Interpersonal

Intrapersonal

Visual Spacial

Musical

Linguistics

Logical Mathematical

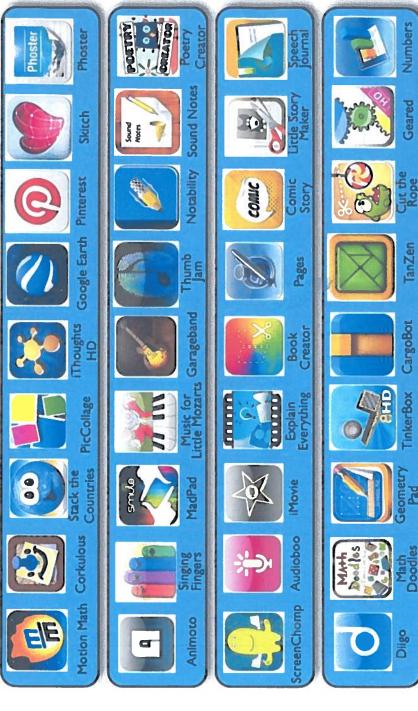

Silvia Rosenthal Tolisano~ GloballyConnectedLearning.com

# Bloom's Taxonomy for iPads

Creating

Evaluating

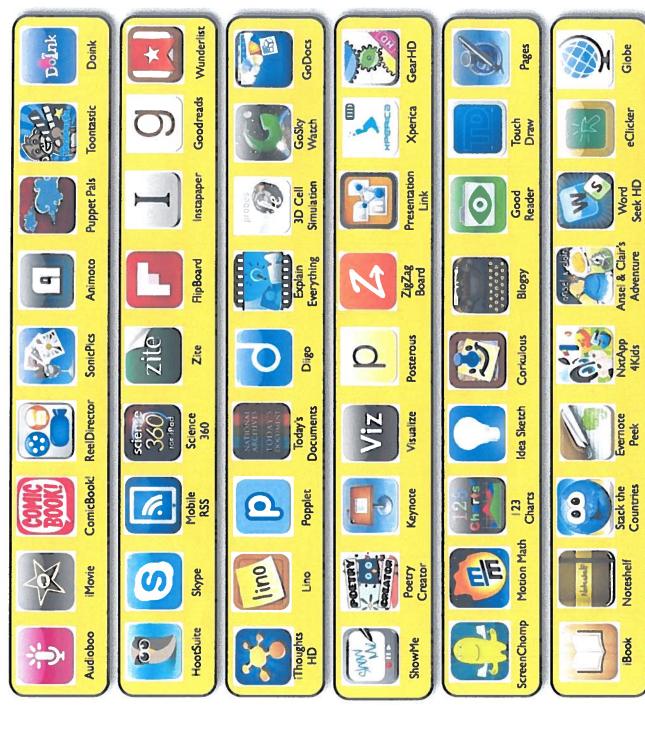

Analyzing

Applying

Book Remembering

Understanding

Silvia Rosenthal Tolisano~ Globally Connected Learning com~ adapted from Dave Mileham

Globe

**eClicker** 

Word Seek HD

Evernote

Stack the Countries

# The Digital Learning Farm: Apps for iPads

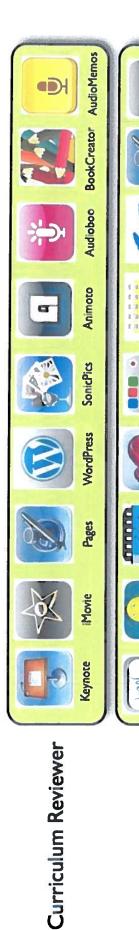

**Tutorial Designer** 

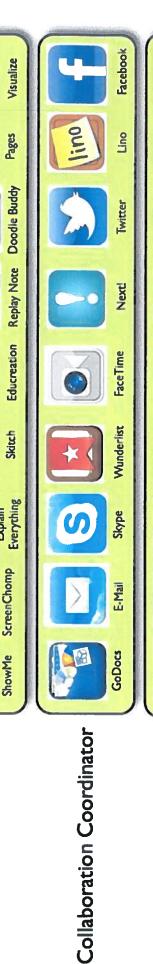

Official Scribe

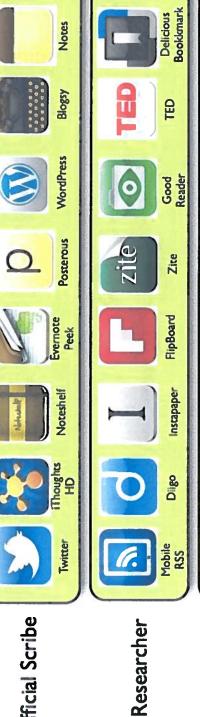

SoundNotes

Sound

YouTube

Contributor to Society

Silvia Rosenthal Tolisano~ GloballyConnectedLearning.com~ based on Alan November's Work: The Digital Learning Farm

GooglePlus

**Twitter** 

GarageBand

**MordPress** 

Movie

Book

# 21st Century Skills & Literacies for iPads

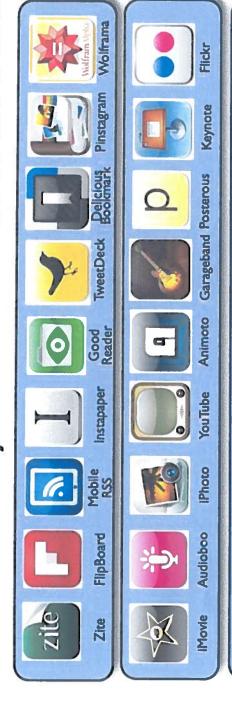

Information Literacy

Media Literacy

Network Literacy

Global Literacy

Create/ Critical Thinking

Communicate/ Collaborate

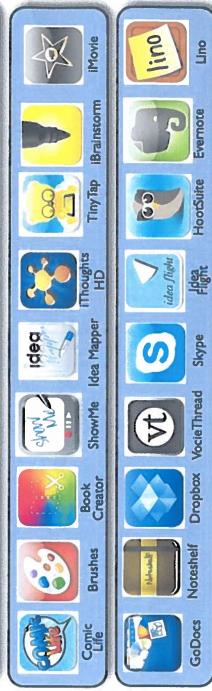

**VocieThread** 

Geocaching

Google Plus

Twitter

Google Earth Flat Stanley

WordPress

Globe

Skype

Trip Advisor Google Plus

Pinterest

Instagram WordPress

Facebook Mobile Fotos

Dilgo

Twitter

00

Silvia Rosenthal Tolisano~ GloballyConnectedLearning.com

Reminder Apps for an iPAD
Therese Willkomm, PhD, ATP – theresew@unh.edu
Apps Evaluated by programming this task: "Take garbage out every Friday at 8am"

| iPad<br>Application      | Price   |       | put<br>thod | Or          | ganiz<br>ta | atioi<br>sks | n of                   |                |                | -    | Meth<br>nder |         |           | Acc       | cess           | Ste                                | eps                 |                   | ecurri<br>emind | _             |                          | Displa<br>eature                  | -                       |                   | tton<br>ction      |       | rogra<br>onne    |                            | _             |
|--------------------------|---------|-------|-------------|-------------|-------------|--------------|------------------------|----------------|----------------|------|--------------|---------|-----------|-----------|----------------|------------------------------------|---------------------|-------------------|-----------------|---------------|--------------------------|-----------------------------------|-------------------------|-------------------|--------------------|-------|------------------|----------------------------|---------------|
|                          |         | Voice | Typing      | By category |             | Prioritize   | Assign dates and times | Auditory Sound | Auditory Voice | Text | Video        | Picture | Customize | Read task | Listen to task | Minimum # of steps to program task | Programming Prompts | Alert time/Custom | Repeat          | Snooze button | Large print instructions | Button size greater than 0.5 inch | Ability to edit message | Fine motor skills | Gross motor skills | Email | Ability to share | Sync with Outlook Calendar | Need Internet |
| 1. VoCal                 | \$1.99  | Х     | Х           |             |             |              | Х                      | Х              | Х              | Х    |              |         | X         | Х         | Х              | 3                                  | Х                   | Х                 | Х               | Х             | Х                        | Х                                 | Х                       | Х                 | Х                  | Х     |                  |                            |               |
| 2. BugMe!/<br>Stickies   | \$1.99  |       | Х           |             | Х           |              | Х                      | Х              |                | Х    |              | Х       |           | Х         |                | 4                                  |                     | Х                 |                 | Х             |                          |                                   | Х                       | Х                 |                    | Χ     |                  |                            | Х             |
| 3. OmniFocus             | \$39.99 | Х     | Х           | Х           |             | Χ            | Χ                      | Х              |                | Х    |              |         |           | Х         |                | 6                                  |                     | Х                 | Х               |               |                          |                                   | Х                       | Х                 |                    | Χ     |                  |                            |               |
| 4. Wunderlist            | Free    |       | Х           |             |             | Х            | Х                      |                |                | Х    |              |         |           | Х         |                | 4                                  |                     |                   |                 |               |                          |                                   | Х                       | Х                 |                    | Х     |                  |                            | Х             |
| 5. Scheduler             |         | Х     | Х           | Х           | Х           | Х            | Х                      | Х              | Х              | Х    | Х            | Х       | Х         | Х         | Х              | 3                                  |                     |                   |                 |               | Х                        |                                   | Х                       | Х                 |                    |       |                  |                            | <del></del>   |
| 6. Toodledo              | \$2.99  |       | Х           | Х           |             | Х            | Х                      |                |                | Х    |              |         |           | Х         |                | 5                                  |                     | Х                 | Х               |               |                          |                                   | Х                       | Х                 |                    | Х     |                  |                            |               |
| 7. Due                   | \$4.99  |       | Х           |             |             |              | Х                      | Х              |                | Х    |              |         | Х         | Х         |                | 4                                  | Х                   | Х                 | Х               |               |                          |                                   | Х                       | Х                 |                    |       |                  |                            |               |
| 8. Voice<br>Reminder     | \$2.99  | Х     | Х           |             |             |              | Х                      | Х              | Х              | Х    |              |         | X         | Х         | Х              | 4                                  | Х                   | Х                 | Х               |               | Х                        | Х                                 | Х                       | Х                 | Х                  | Χ     |                  |                            |               |
| 9. ReQall                | Free    | Х     | Х           | Х           |             |              | Х                      |                | Х              | Х    |              |         | X         | Х         | Х              | 4                                  | Х                   | Х                 | Х               |               | Х                        |                                   | Х                       | Х                 | Х                  | Х     | Х                | Х                          | Х             |
| 10. Remember<br>the Milk | Free    |       | Х           | Х           |             | Х            | Х                      | Х              |                | Х    |              |         | X         | Х         |                | 7                                  |                     | Х                 | Х               |               |                          |                                   | Х                       | Х                 |                    | Χ     | Х                |                            | Х             |
| 11. NotifyMe             | \$3.99  |       | Х           | Х           |             |              | Х                      | Χ              |                | Х    |              |         | X         | Х         |                | 4                                  | Х                   | Х                 | Х               |               | Х                        |                                   | Х                       | Х                 |                    | Χ     |                  |                            |               |

| Apps Selected by  | -Paint & Create     | -Educreations         | -BugMe!                  | -Relax M. HD    |
|-------------------|---------------------|-----------------------|--------------------------|-----------------|
| Therese Willkomm  | -Scribble Kid       | -Ghostwriter*         | -aNote                   | -Voice Meter    |
| 9-25-2013- ATinNH | -Doodle Buddy       | -Typ-O HD*            | -NotifyMe Free           | Books-Kids      |
| Math:             | -ColorBox-HD        | -Total Recall         | -OmniFocus               | -PopOut! Peter* |
| -Jumbo Calculator | Writing:            | -Abilipad             | -Voice Calendar (VoCal)* | -Miss Spider*   |
| -Math Drills      | -Storybuilder       | -Notability           | -V-Reminder              | -PresentForMilo |
| -Math Master      | -Elmo Loves ABC's   | Science:              | -Due                     | -Jingle         |
| -MathSpin3        | -Penultimate        | -Planets              | -VoCal Lite              | -Toy Story 2    |
| -Freddy Fraction  | -pocketphonics lite | -Physics              | -Alarmed*                | -Kindle         |
| -powerOne FL      | -PaperDesk LT       | -Muscle System Pro II | -Forgetful*              | -Seuss ABC      |
| -Algebra          | -Dictation*         | -NASA                 | Monster Hunt             | -Green Eggs     |
| -Equations        | -Popplet            | -iMuscle              | AllisJigsaw              | -Beanstalk      |
| -Coin Math        | -AudioNote*         | -System MUSCULAR      | Memory                   | -CatInTheHat*   |
| -Algebra          | -AudioNote lite     | -Google Earth         | Memory ENHD              | -Bus            |
| -Algebra Touch*   | -Chapters           | -TED + SUBTITLE*      | Logic Games              | -Free Books     |
| -Calculator       | -Notes Plus         | -Visible Body*        | Vismory                  | -Monster 2      |
| -Math Drills Lite | -Evernote*          | -Muscles              | Relaxation:              | -Phonics Genius |
| -Addition         | -GoDocs             | -Scapula              | -Tunnel Vision           | -Sesame Books   |
| -eFlashcards      | -StoryKit           | -Shoulder             | -Pendulum                | - Music         |
| -Mcgraw-Hill K-12 | -SonicPics          | -EFW                  | -Healing Free            | -Pocket Piano   |
| -Flashcard        | -Pictella           | -Fitness HD           | -Gravitarium             | -Shaker         |
| -Long Division    | -Search             | -Dino Stickers        | -MoodTouch*              | -PocketGuitar   |
| -Math Board       | -Alphabet tracing   | -Physical Science     | -Hemi-Balance            | -Magic Piano    |
| -Your Teacher     | -Mindmeister        | -Antarctica           | -Pocket Pond             | -Glee           |
| -Math Flash Cards | -Keynote*           | -Science360           | -Ambiance                | -Digi_HD_Lite   |
| -Rocket Free      | -Springpad          | Spelling:             | -StressRelief            | -Air Harp       |
| Art:              | -iWriteWords        | -Chicktionary         | -iBrain Wave*            | -Drum Kt Pro    |
| -Line Art*        | -Magnetic ABC       | -AnimalPuzzleLite     | -Relax Lite              | -Beatwave       |
| -iDoodle2lit      | -LunchBox           | -SpellBoard           | -Relax M. HD             | -SoundEffects   |
| -ArtStudio        | -iAnnotate PDF      | -Scramble CE          | -Koi Pond*               | -Pandora        |
| -Chalkboard       | -TypeonPDF          | -A1 Spelling App      | -uzu*                    | -Tunemark       |
| -Glow Draw        | -inClass            | Memory:               | -Sand Garden             | -Virtuoso       |
| -ClickySticky     | -Pages*             | -reQall*              | -myFish3D                | -Xylophone      |
| -Cupcakes! XL     | -Pictello           | -RTM                  | -EMDR Therapy            | -GarageBand     |
| -lceCream!*       | -Dragon Go!         | -Scheduler            | -SymTrend                | -HandDrums      |
| -SplatterHD       | -QRReader           | -iPrompts             | -Tesla Toy               | -Soundrop       |
| -Pottery HD Lite* | -ShowMe*            | -TextMinder           | -WhiteNoise              | -iBand          |
| -Art in Motion    | -Write Pad          | -Todo                 | -OCD                     | -Squiggle       |
| -Uncolor*         | -UYH                | -Stickies             | -Anxiety                 | -Beatbox+       |
| -ScratchLite      | -Notes              | -Things               | -Mindfulness             | -Xylophone HD   |
| -PuppetPals HD    | -AppWriter US       | -Toodledo             | -Sosh                    |                 |
| -ColorStudio HD   | -QuickVoice         | -Priority Matrix*     | -TheShredder             | Hearing:        |

| -11 a1131a101         |
|-----------------------|
| -Sign 4 Me            |
| -Test Hearing         |
| -ASL Signs            |
| -ABC Sign             |
| -uHear*               |
| -ASL Idiom HD         |
| -EARs*                |
| -Amplify'd            |
| -What U Hear?         |
| -SoundAMP R           |
| -Sign Language        |
| -Baby Sign            |
| -nTouch               |
| -ASL Dictionary       |
| -ASL Mini             |
| -ASL HD               |
| -Shine Sign           |
| -SignLanguage         |
| -Video Center         |
| Books-Audio:          |
| -vBookz               |
| -AP Biology           |
| -The Yellow Wallpaper |
| -VoiceReader          |
| -OverDrive*           |
| - Learning AllyP      |
| -iScroll*             |
| -audiobooks           |
| -VoiceDream           |
| -Read2Go*             |
| -Audible*             |
| -Popout-Night Before  |
| Christmas             |
| -firefly K3000        |
| Books:                |
| -eReader              |
| -eTextbooks           |
| -iBooks               |
| -Inkling*             |
| -Instapaper           |
| -Stanza               |
|                       |
|                       |
|                       |

-Translator

| -Our Choice                                                                                                    |
|----------------------------------------------------------------------------------------------------|
| -AllisJigsaw                                                                                                    |
| -V Bookz                                                                                                    |
| V BOOKE                                                                                                    |
| Assess Tools:                                                                                                    |
| -Light Meter                                                                                                    |
| -Dexteria                                                                                                    |
| -Psychometer Tests                                                                                                    |
| -Eye Chart Pro*                                                                                                    |
| -eCOVEPlus                                                                                                    |
| -Decibel*                                                                                                    |
| -TiltMeter                                                                                                    |
| -IEP Checklist                                                                                                    |
| -QuickADA*                                                                                                    |
| -Access ADA                                                                                                    |
| -Career Assessment                                                                                                    |
| -Unit CoLight -My Measures Pro*                                                                                                    |
| -Swipe                                                                                                    |
| -3wipe                                                                                                    |
|                                                                                                    |
| AAC:                                                                                                    |
|                                                                                                    |
| AAC: -Proloquo2Go -Type Fun Lite                                                                                                    |
| -Proloquo2Go                                                                                                    |
| -Proloquo2Go<br>-Type Fun Lite                                                                                                    |
| -Proloquo2Go<br>-Type Fun Lite<br>-Word magic                                                                                                    |
| -Proloquo2Go -Type Fun Lite -Word magic -Speech Button                                                                                                    |
| -Proloquo2Go -Type Fun Lite -Word magic -Speech Button -Fun and Functional                                                                                                    |
| -Proloquo2Go -Type Fun Lite -Word magic -Speech Button -Fun and Functional -Photo Touch Zoo -Assistive Chat -Verbally                                                                                                    |
| -Proloquo2Go -Type Fun Lite -Word magic -Speech Button -Fun and Functional -Photo Touch Zoo -Assistive Chat -Verbally -Sight Words                                                                                                    |
| -Proloquo2Go -Type Fun Lite -Word magic -Speech Button -Fun and Functional -Photo Touch Zoo -Assistive Chat -Verbally -Sight Words -Talking Tom*                                                                                                    |
| -Proloquo2Go -Type Fun Lite -Word magic -Speech Button -Fun and Functional -Photo Touch Zoo -Assistive Chat -Verbally -Sight Words -Talking Tom* -Talking Larry                                                                                                    |
| -Proloquo2Go -Type Fun Lite -Word magic -Speech Button -Fun and Functional -Photo Touch Zoo -Assistive Chat -Verbally -Sight Words -Talking Tom* -Talking Santa                                                                                                    |
| -Proloquo2Go -Type Fun Lite -Word magic -Speech Button -Fun and Functional -Photo Touch Zoo -Assistive Chat -Verbally -Sight Words -Talking Tom* -Talking Larry -Talking Santa -TapToTalk                                                                                |
| -Proloquo2Go -Type Fun Lite -Word magic -Speech Button -Fun and Functional -Photo Touch Zoo -Assistive Chat -Verbally -Sight Words -Talking Tom* -Talking Larry -Talking Santa -TapToTalk -TS Button Plus                                                                |
| -Proloquo2Go -Type Fun Lite -Word magic -Speech Button -Fun and Functional -Photo Touch Zoo -Assistive Chat -Verbally -Sight Words -Talking Tom* -Talking Larry -Talking Santa -TapToTalk -TS Button Plus -Speak it!                                                     |
| -Proloquo2Go -Type Fun Lite -Word magic -Speech Button -Fun and Functional -Photo Touch Zoo -Assistive Chat -Verbally -Sight Words -Talking Tom* -Talking Larry -Talking Santa -TapToTalk -TS Button Plus -Speak it! -Proloquo2Go                                        |
| -Proloquo2Go -Type Fun Lite -Word magic -Speech Button -Fun and Functional -Photo Touch Zoo -Assistive Chat -Verbally -Sight Words -Talking Tom* -Talking Larry -Talking Santa -TapToTalk -TS Button Plus -Speak it! -Proloquo2Go -RadSounds                             |
| -Proloquo2Go -Type Fun Lite -Word magic -Speech Button -Fun and Functional -Photo Touch Zoo -Assistive Chat -Verbally -Sight Words -Talking Tom* -Talking Larry -Talking Santa -TapToTalk -TS Button Plus -Speak it! -Proloquo2Go -RadSounds -TextExpander               |
| -Proloquo2Go -Type Fun Lite -Word magic -Speech Button -Fun and Functional -Photo Touch Zoo -Assistive Chat -Verbally -Sight Words -Talking Tom* -Talking Larry -Talking Santa -TapToTalk -TS Button Plus -Speak it! -Proloquo2Go -RadSounds                             |
| -Proloquo2Go -Type Fun Lite -Word magic -Speech Button -Fun and Functional -Photo Touch Zoo -Assistive Chat -Verbally -Sight Words -Talking Tom* -Talking Larry -Talking Santa -TapToTalk -TS Button Plus -Speak it! -Proloquo2Go -RadSounds -TextExpander -Look-2-Learn |

| -Text2Speech           |
|------------------------|
| -TS Choice             |
| -My Talk Lite          |
| -Alexicom AAC          |
| -Conversation Starters |
| -Voice4Mail            |
| -imean                 |
| -Voice4u               |
| -Assistive Chat        |
| -AnswersHD             |
| -TS Sequence           |
| -Aphasia               |
| -Talking Tom 2         |
| -Sono Flex Lite*       |
| -Talking Ben           |
| -Sounding Board*       |
| -Predictable           |
| -Touchchat HD*         |
| -iAssist               |
| -Phrase Board          |
| -Verbally              |
| -SpeakPad              |
| -Text E. HD            |
| -TherAd                |
| -Touch Talking         |
| -Core Words            |
| Autism:                |
| -Look! Sea             |
| -MyJournal             |
| -Tap Zoo               |
| -VASTAutism 1          |
| -ABA Emotions          |
| -Zanny                 |
| -Going Places          |
| -Touch Emotions        |
| -Story Builder         |
| -DTT Numbers           |
| -Together              |
|                        |

-AutismApps\*

-Magnetic ABC

-SoundTchLite

```
-My PlayHome
-TouchTrainer Lite
-My Chalkboard
-Autism Colors
-Sound Board
-Autismate*
-CoachMVideo*
Blind...Vision:
-VisionSim
-Visionassist
-Tap Tap See
-Textgrabber*
-Recognizer
-Magnifier
-iColorNamer4
-Light Detector
-iSeeClearly
-iMagnify
-Over40
-Navigon
-ZoomReader
-LookTellMoneyReader
-Quick Scan
-VizWiz
-DigitEyes
Other:
-Tocca Boca Apps
-Wunderlist
-Reminders*
-Inside Voices
-Cozi
-Time Timer
-i.AM Search
-DocScan HD
Utilities:
-Drop Box
-Photo Transfer
-Swipe
-Contact Page
```

-SeeTouchLearn

-GoodReader -GoAruna -Fuze Meeting -GoToMeeting -GoodPlayer -PDFReader Pro -Howcast -Mobile Learn - -Skype Miscellaneous: -WrkSample HD -Squiggle\* -Tourwrist\* Cooking: -Cookbook\* -Cooks -Pepperplate -How To Cook -BigOven Pro -Snackerdoodle -More Popcorn **App Advice:** -AppStart -AppAdvice -AutismApps -Moms Apps\* -Appsgonefree \* My Favorite Apps **Other Recent Favorits** --Bugs Button -BugsBubbles

-iAnotate

-UP

-Smart Alarm -StickNFind

-Tile

-Findmycar

| Apps for Adults   | -aNote                   | -TheShredder                       |                        | -Visionassist        |
|-------------------|--------------------------|------------------------------------|------------------------|----------------------|
| Therese Willkomm  | -NotifyMe Free           | -Relax M. HD                       | Assess Tools:          | -Tap Tap See         |
| 10-2-2013- ATinNH | -OmniFocus               | -Voice Meter                       | -Light Meter           | -Textgrabber*        |
|                   | -Voice Calendar (VoCal)* | Hearing:                           | -Psychometer Tests     | -Recognizer          |
| Writing:          | -V-Reminder              | -Translator                        | -Eye Chart Pro*        | -Magnifier           |
| -PaperDesk LT     | -Due                     | -Sign 4 Me                         | ,<br>-Decibel*         | -iColorNamer4        |
| -Dictation*       | -Alarmed*                | -Test Hearing                      | -TiltMeter             | -Light Detector      |
| -Popplet          | -Forgetful*              | -ASL Signs                         | -IEP Checklist         | -iSeeClearly         |
| -AudioNote*       | Monster Hunt             | -ABC Sign                          | -QuickADA*             | -iMagnify            |
| -AudioNote lite   | AllisJigsaw              | -uHear*                            | -Access ADA            | -Over40              |
| -Chapters         | Memory                   | -ASL Idiom HD                      | -Career Assessment     | -Navigon             |
| -Notes Plus       | Memory ENHD              | -EARs*                             | -Unit CoLight          | -ZoomReader          |
| -Evernote*        | -Wunderlist              | -Amplify'd                         | -My Measures Pro*      | -LookTellMoneyReader |
| -GoDocs           | -Reminders*              | -What U Hear?                      | -Swipe                 | -Quick Scan          |
| -Keynote*         | Vismory-                 | -SoundAMP R                        | AAC:                   | -VizWiz              |
| -Springpad        | Cozi                     | -Sign Language                     | -Proloquo2Go           | -DigitEyes           |
| -iAnnotate PDF    |                          | -ASL Dictionary                    | -Assistive Chat        | Utilities:           |
| -TypeonPDF        | Relaxation:              | -ASL Mini                          | -Verbally              | -Drop Box            |
| -inClass          | -Tunnel Vision           | -ASL HD                            | -Sight Words           | -Photo Transfer      |
| -Pages*           | -Pendulum                | -Shine Sign                        | -Speak it!             | -Swipe               |
| -Pictello         | -Healing Free            | -SignLanguage                      | -Proloquo2Go           | -Contact Page        |
| -Dragon Go!       | -Gravitarium             | -Video Center                      | -TextExpander          | -iAnotate            |
| -QRReader         | -MoodTouch*              | Books-Audio:                       | -Text2Speech           | -GoodReader          |
| -Notes            | -Hemi-Balance            | -vBookz                            | -Alexicom AAC          | Skype                |
| -AppWriter US     | -Pocket Pond             | -AP Biology                        | -Conversation Starters | DocScan HD           |
| -QuickVoice       | -Ambiance                | -The Yellow Wallpaper              | -Voice4Mail            | Cooking:             |
| -Educreations     | -StressRelief            | -VoiceReader                       | -imean                 | -Cookbook*           |
| -Ghostwriter*     | -iBrain Wave*            | -OverDrive*                        | -Voice4u               | -Cooks               |
| -Typ-O HD*        | -Relax Lite              | <ul> <li>Learning AllyP</li> </ul> | -AssistiveChat         | -BigOven Pro         |
| -Total Recall     | -Relax M. HD             | -iScroll*                          | -AnswersHD             | App Advice:          |
| -Abilipad         | -Koi Pond*               | -audiobooks                        | -Aphasia               | -AppStart            |
| -Notability       | -uzu*                    | -VoiceDream                        | -Sono Flex Lite*       | -AppAdvice           |
| Memory:           | -Sand Garden             | -Read2Go*                          | -Sounding Board*       | -AutismApps          |
| -reQall*          | -myFish3D                | -Audible*                          | -Predictable           | -Moms Apps*          |
| -RTM              | -EMDR Therapy            | -Books:                            | -Touchchat HD*         | -Appsgonefree        |
| -TextMinder       | -SymTrend                | -eReader                           | -iAssist               | Other-               |
| -Todo             | -Tesla Toy               | -eTextbooks                        | -Phrase Board          | UP                   |
| -Stickies         | -WhiteNoise              | -iBooks                            | -Verbally              | -Smart Alarm         |
| -Things           | -OCD                     | -Inkling*                          | -SpeakPad              | -StickNFind          |
| -Toodledo         | -Anxiety                 | -Instapaper                        | -Text E. HD            | -Tile _              |
| -Priority Matrix* | -Mindfulness             | -Stanza                            | BlindVision:           | -Findmycar           |
| -BugMe!           | -Sosh                    | -V Bookz                           | -VisionSim             | * My Favorite Apps   |

| Apps Selected by  | -Paint & Create     | -Educreations         | -Toodledo                | -WhiteNoise     |
|-------------------|---------------------|-----------------------|--------------------------|-----------------|
| Therese Willkomm  | -Scribble Kid       | -Ghostwriter*         | -Priority Matrix*        | -OCD            |
| 1-15-2013- ATinNH | -Doodle Buddy       | -iBrainstorm          | -BugMe!                  | -Anxiety        |
| Math:             | -ColorBox-HD        | -popplet*             | -aNote Lite              | -Mindfulness    |
| -Jumbo Calculator | Writing:            | -Typ-O HD*            | -aNote                   | -Sosh           |
| -Math Drills      | -Storybuilder       | -Total Recall         | -NotifyMe Free           | -TheShredder    |
| -Math Master      | -Elmo Loves ABC's   | -Abilipad             | -OmniFocus               | -Relax M. HD    |
| -MathSpin3        | -Penultimate        | -Notability           | -Voice Calendar (VoCal)* | -Voice Meter    |
| -Freddy Fraction  | -pocketphonics lite | Science:              | -V-Reminder              | Books-Kids      |
| -powerOne FL      | -PaperDesk LT       | -Planets              | -Due                     | -PopOut! Peter* |
| -Algebra          | -Dictation*         | -Physics              | -VoCal Lite              | -Miss Spider*   |
| -Equations        | -iThoughtsHD        | -Muscle System Pro II | -Alarmed*                | -PresentForMilo |
| -Coin Math        | -AudioNote*         | -NASA                 | -Forgetful*              | -Jingle         |
| -Algebra          | -AudioNote lite     | -iMuscle              | Memory 2:                | -Toy Story 2    |
| -Algebra Touch*   | -Chapters           | -System MUSCULAR      | Monster Hunt             | -Kindle         |
| -Calculator       | -Notes Plus         | -Google Earth         | AllisJigsaw              | -Seuss ABC      |
| -Math Drills Lite | -Evernote*          | -TED + SUBTITLE*      | Memory                   | -Green Eggs     |
| -Addition         | -GoDocs             | -Visible Body*        | Memory ENHD              | -Beanstalk      |
| -eFlashcards      | -StoryKit           | -Muscles              | Logic Games              | -CatInTheHat*   |
| -Mcgraw-Hill K-12 | -SonicPics          | -Scapula              | Vismory                  | -Bus            |
| -Flashcard        | -Search             | -Shoulder             | Relaxation:              | -Free Books     |
| -Long Division    | -Alphabet tracing   | -EFW                  | -Tunnel Vision           | -Monster 2      |
| -Math Board       | -Mindmeister        | -Fitness HD           | -Pendulum                | -Phonics Genius |
| -Your Teacher     | -Keynote*           | -Dino Stickers        | -Gravilocity*            | -Sesame Books   |
| -Math Flash Cards | -Springpad          | Physical Science      | -Healing Free            | - Music         |
| -Rocket Free      | -SonicPicsLite      | -Antarctica           | -Gravitarium             | -Pocket Piano   |
| Art:              | -iWriteWords        | -Science360           | -MoodTouch*              | -Shaker         |
| -Line Art*        | -Magnetic ABC       | Spelling:             | -Hemi-Balance            | -PocketGuitar   |
| -iDoodle2lit      | -LunchBox           | -Chicktionary         | -Pocket Pond             | -Magic Piano    |
| -ArtStudio        | Writing 2:          | -AnimalPuzzleLite     | -Ambiance                | -Glee           |
| -Chalkboard       | -iAnnotate PDF      | -SpellBoard           | -StressRelief            | -Digi_HD_Lite   |
| -Glow Draw        | -inClass            | -Scramble CE          | -iBrain Wave*            | -Air Harp       |
| -ClickySticky     | -Pages              | -A1 Spelling App      | -Relax Lite              | -Drum Kt Pro    |
| -Cupcakes! XL     | -Pictello           | Memory:               | -Relax M. HD             | -Beatwave       |
| -IceCream!*       | -Dragon Go!         | -reQall*              | -Koi Pond*               | -SoundEffects   |
| -SplatterHD       | -QRReader           | -RTM                  | -iBrainWave              | -Pandora        |
| -Pottery HD Lite* | -ShowMe*            | -Scheduler            | -uzu*                    | -Tunemark       |
| -Art in Motion    | -Write Pad          | -iPrompts             | -Sand Garden             | -Virtuoso       |
| -Uncolor*         | -UYH                | -TextMinder           | -myFish3D                | -Xylophone      |
| -ScratchLite      | -Notes              | -Todo                 | -EMDR Therapy            | -GarageBand     |
| -PuppetPals HD    | -AppWriter US       | -Stickies             | -SymTrend                | -HandDrums      |
| -ColorStudio HD   | -QuickVoice         | -Things               | -Tesla Toy               | -Soundrop       |

-iBand -Squiggle -Beatbox+ -Xylophone HD

### **Hearing:**

-Translator -Sign 4 Me -Test Hearing -ASL Signs -ABC Sign

-uHear\* -ASL Idiom HD

-EARs\*

-Amplify'd -What U Hear?

-SoundAMP R

-Sign Language

-Baby Sign -nTouch

-ASL Dictionary

-ASL Mini -ASL HD

-Shine Sign -SignLanguage

-Video Center

### **Books-Audio:**

-vBookz -AP Biology

-The Yellow Wallpaper

-VoiceReader -OverDrive\* - Learning AllyP -Web Reader

-A Pair of Silk Sockings

-iScroll\* -audiobooks -VoiceDream -Read2Go\* -Audible\*

-Popout-Night Before

Christmas

-firefly K3000

### Books:

-eReader -eTextbooks -iBooks

-Inkling\* -Instapaper

-Stanza -Our Choice

-AllisJigsaw -V Bookz

### **Assess Tools:**

-Light Meter -Dexteria

-Psychometer Tests -Eve Chart Pro\*

-eCOVE...Plus

-Decibel\* -TiltMeter

-IEP Checklist -QuickADA\* -Access ADA

-Career Assessment

-Unit Co...Light

### AAC:

-Prologuo2Go -Type Fun Lite -Word magic -Speech Button -Fun and Functional -Photo Touch Zoo -Assistive Chat

-Verbally -Sight Words -Talking Tom\* -Talking Larry -Talking Santa -TapToTalk -TS Button Plus

-Speak it!

-Prologuo2Go -RadSounds -TextExpander -Look-2-Learn -iInteract -iTot Cards -Text2Speech -TS Choice -My Talk Lite

-Alexicom AAC

-Conversation Starters

-Voice4Mail -imean -Voice4u -AssistiveChat

-AnswersHD -TS Sequence

-Aphasia -Talking Tom 2 -Sono Flex Lite\*

-Talking Ben -Sounding Board\* -Predictable

-Touchchat HD\*

-iAssist

-Phrase Board

-Verbally -SpeakPad -Text E. HD -TherAd

-Touch Talking -Core Words

### Autism:

-Look! Sea -MyJournal -Tap Zoo -VASTAutism 1 -ABA Emotions

-Zanny

-Going Places -Touch Emotions

-Story Builder -DTT Numbers -Together -AutismApps\* -Magnetic ABC -SoundTchLite -SeeTouchLearn -My PlayHome -TouchTrainer Lite -My Chalkboard -Autism Colors

-Sound Board Blind...Vision: -VisionSim -SavText\* -Textgrabber\*

-Recognizer -Magnifier -iColorNamer4 -Light Detector

-iSeeClearly -iMagnify -Over40 -Navigon -ZoomReader

-LookTellMoneyReader

### Other:

### -Tocca Boca Apps

-Wunderlist -Reminders\* -Inside Voices

-Cozi

-Time Timer -i.AM Search -DocScan HD **Utilities:** -Drop Box

-Photo Transfer

-Swipe

-Contact Page -iAnotate -GoodReader

-GoAruna

-Fuze Meeting

-GoToMeeting

-GoodPlayer

-PDFReader Pro

-Howcast

-Mobile Learn

- -Skype

### Miscellaneous:

-WrkSample HD

-Squiggle\*

-Tourwrist\*

### Cooking:

-Cookbook\*

-Cooks

-Pepperplate

-How To Cook -BigOven Pro

-Snackerdoodle

-More Popcorn

### App Advice:

-AppStart -AppAdvice

-AutismApps

-Moms Apps\*

\* My Favorite Apps

# **UNIVERSAL DESIGN FOR LEARNING (UDL)**

# A Placemat of Core Apps Serving Learning for All 2013

Barbara Welsford, M.Ed., ATP, ADE bwelsford@eastlink.ca

## **Multi-modes of Representation of Information**

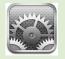

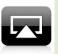

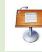

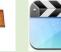

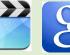

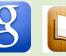

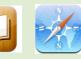

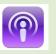

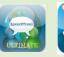

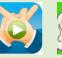

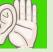

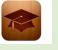

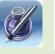

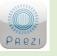

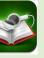

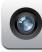

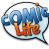

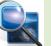

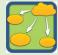

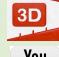

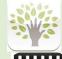

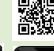

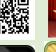

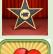

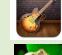

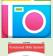

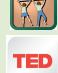

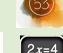

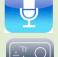

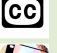

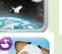

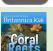

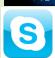

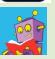

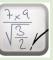

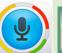

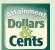

### Including students with LD with Reading Difficulties

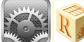

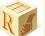

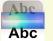

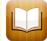

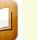

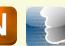

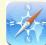

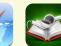

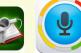

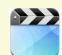

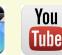

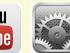

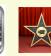

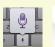

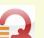

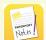

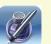

**Including students with LD with Written Output Difficulties** 

**Including students with Physical Disabilities** 

**Including students with Hearing Impairments** 

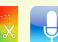

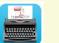

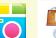

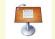

### Including students with LD with Executive Functioning Difficulties

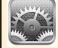

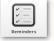

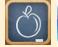

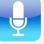

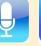

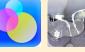

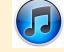

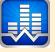

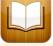

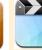

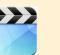

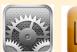

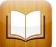

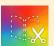

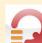

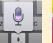

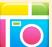

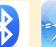

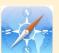

### **Including students with Vision Impairments**

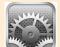

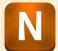

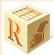

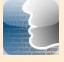

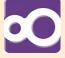

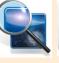

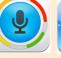

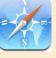

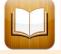

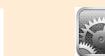

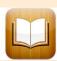

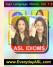

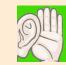

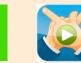

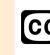

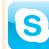

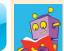

### Including students for Early Learning and/or Cognitive Delays / Communication Disorders

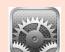

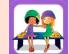

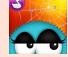

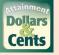

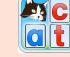

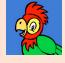

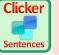

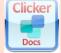

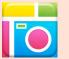

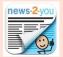

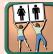

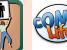

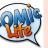

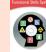

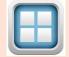

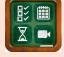

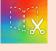

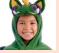

### UNIVERSAL DESIGN FOR LEARNING

# A Placemat of Core Apps Serving Learning for All 2013

Barbara Welsford, M.Ed., ATP, ADE <u>bwelsford@eastlink.ca</u>

### **Multi-modes of Expression**

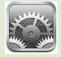

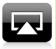

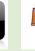

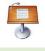

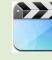

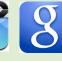

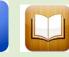

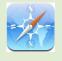

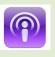

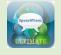

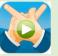

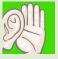

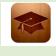

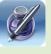

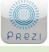

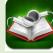

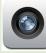

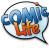

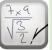

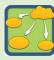

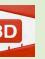

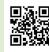

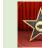

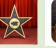

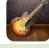

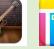

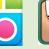

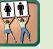

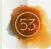

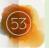

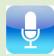

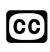

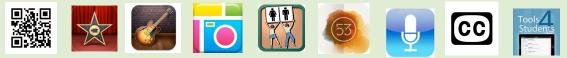

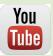

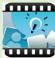

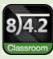

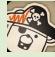

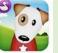

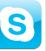

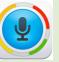

### Including students with LD with Reading Difficulties

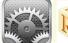

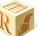

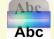

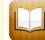

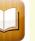

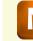

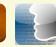

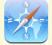

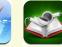

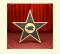

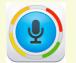

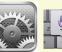

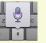

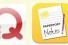

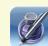

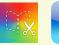

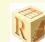

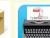

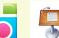

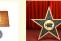

### Including students with LD with Executive Functioning Difficulties

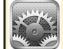

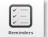

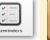

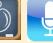

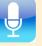

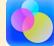

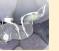

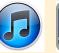

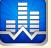

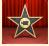

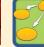

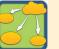

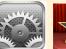

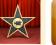

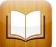

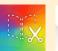

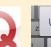

**Including students with Physical Disabilities** 

**Including students with LD with Written Output Difficulties** 

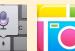

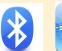

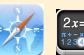

### **Including students with Vision Impairments**

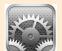

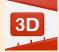

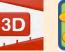

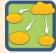

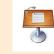

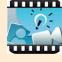

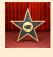

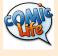

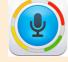

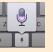

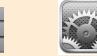

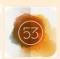

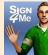

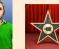

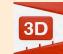

**Including students with Hearing Impairments** 

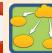

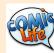

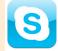

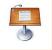

### Including students for Early Learning and/or Cognitive Delays / Communication Disorders

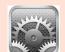

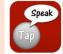

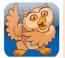

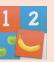

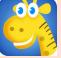

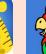

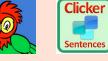

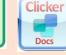

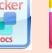

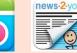

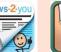

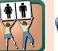

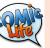

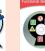

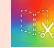

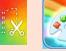

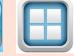

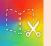

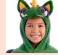

### UNIVERSAL DESIGN FOR LEARNING

# A Placemat of Core Apps Serving Learning for All 2013

Barbara Welsford, M.Ed., ATP, ADE <u>bwelsford@eastlink.ca</u>

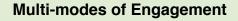

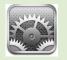

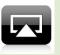

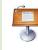

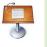

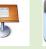

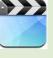

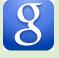

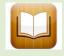

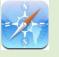

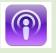

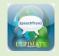

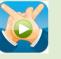

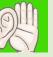

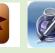

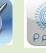

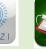

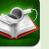

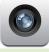

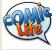

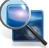

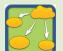

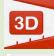

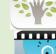

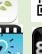

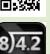

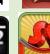

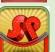

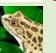

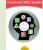

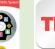

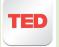

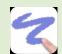

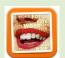

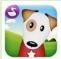

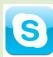

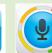

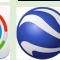

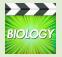

**Including students with LD with Written Output Difficulties** 

**Including students with Physical Disabilities** 

**Including students with Hearing Impairments** 

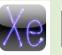

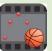

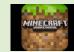

Including students with LD with Reading Difficulties

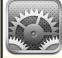

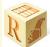

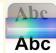

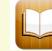

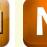

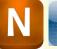

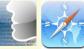

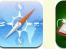

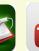

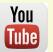

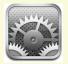

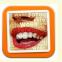

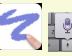

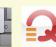

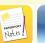

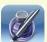

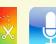

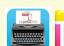

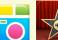

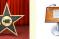

### **Including students with LD with Executive Functioning Difficulties**

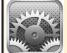

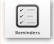

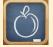

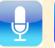

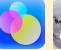

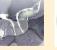

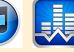

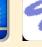

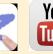

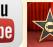

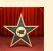

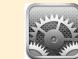

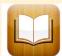

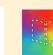

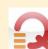

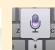

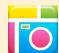

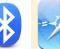

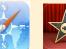

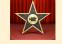

**Including students with Vision Impairments** 

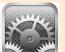

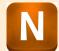

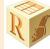

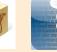

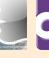

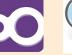

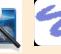

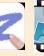

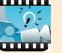

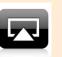

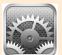

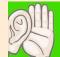

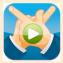

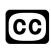

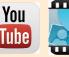

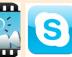

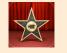

### Including students for Early Learning and/or Cognitive Delays / Communication Disorders

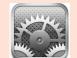

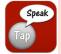

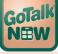

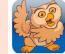

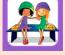

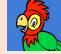

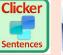

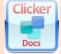

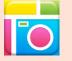

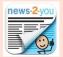

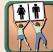

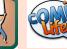

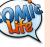

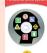

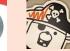

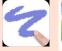

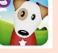

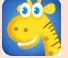

### UNIVERSAL DESIGN FOR LEARNING

# A Placemat of Core Apps Serving Learning for All 2013

Barbara Welsford, M.Ed., ATP, ADE <u>bwelsford@eastlink.ca</u>

### Overview of UDL

Universal Design for Learning is not only a set of principles but a mindset that all professors, administrators, teachers, resource teachers and support workers are encouraged to adopt to ensure accessibility to learning for ALL students in today's classrooms and beyond. With UDL instructional goals, materials and teaching methods, including assessments, are designed to be flexible and considerate of the diversity of students and their varied learning styles and needs. The essence of UDL lies in 3 main principles including 1) providing multiple means of representation of information to students 2) providing opportunities for multiple means of expression by students and 3) providing multiple means of engagement.

### **Multiple Means of Representation**

Considering the diversity of students in today's classrooms and our current knowledge of how the brain learns it is evident that a "one size fits all curriculum" is not suitable to meet every student's learning style. Representing information in flexible formats (i.e digitized text vs fixed print) means that all students can access the information and thus learn in their strongest modality. UDL focusses on the curriculum as having the disability, not the student. Offering digitized text that can be magnified for learners with vision impairment, offering text to speech for students with learning disabilities, electronic books on iPads mounted on wheelchairs for students physical disabilities who can't manipulate a textbook is some of the first considerations of representing information in a flexible multiple format and a good UDL practice. There are many strategies and checkpoints to consider in relation to the diversity in a teacher's current classroom that ensures access for all through Universally Designed curriculum and the appropriate strategies, materials, technology and assistive technology.

### **Multiple Means of Expression**

The diversity being met by multiple means of representation also means that students with diverse learning strengths and needs be offered multiple means and options of expressing their knowledge. Some might write a paper while others who are more visual might capture and edit a video, still others might choose to express their knowledge in a Keynote or Powerpoint presentation accessing the iPad or laptop through assistive technology devices and mounting systems if necessary. Offering multiple means of expression and not just assessment through pen and paper means you as the teacher are tapping in to the student's strengths, optimal learning style and learning needs. You as a teacher are also practicing UDL principles and appreciating, celebrating and valuing your student's learning differences.

### **Multiple Means of Engagement**

Student's need to be motivated to learn and then they need to be engaged. Offering a one-sized fits all curriculum focusses on one learning modality and skill set which is clearly not existent in any classroom. Offering different means to engage students whether it be through video, text, audio podcasts, painting, debates, scripting a play and utilizing various Apps (as offered in the placemat) are all ways and means to engage all learners in the classroom, and keep them motivated.

### Placemat use and application

The UDL Placemat of Core Apps Serving Learning for All is a starting point to utilizing the exceptional Universally Designed iPad to meet the needs of a wide range of learners. The iPad's versatile settings and wide range of Apps is also an exceptional tool for representing information in a wide variety of formats to meet the needs of all learners. The list of Apps provided are by no means complete and they will, no doubt, be added to and change with time. The App icons provided are clickable links to descriptors of the App and what the App can do for various users. Further explanation of how to use the App in the classroom will be provided in other published documents.

References: for detailed information on UDL, UDL and Assistive Technology go to Cast.org

Please contact me if you have any further information to add or comments to provide on this document. Barbara Welsford, M.Ed., ATP, ATS, LDATS, ADE Assistive Technology Specialist